# Media Types & Media Features Same HTML, Different CSS

## R. Scott Granneman & Jans Carton

© 2008 R. Scott Granneman Last updated 2020-07-17 You are free to use this work, with certain restrictions. For full licensing information, please see the last slide/page.

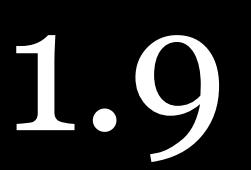

# Notes & URLs for this presentation can be found…

- » underneath the link to this slide show on granneman.com
- [Media-Specific-Styles.txt](http://files.granneman.com/presentations/webdev/CSS-Media-Specific-Styles.txt)

» at [files.granneman.com/presentations/webdev/CSS-](http://files.granneman.com/presentations/webdev/CSS-Media-Specific-Styles.txt)

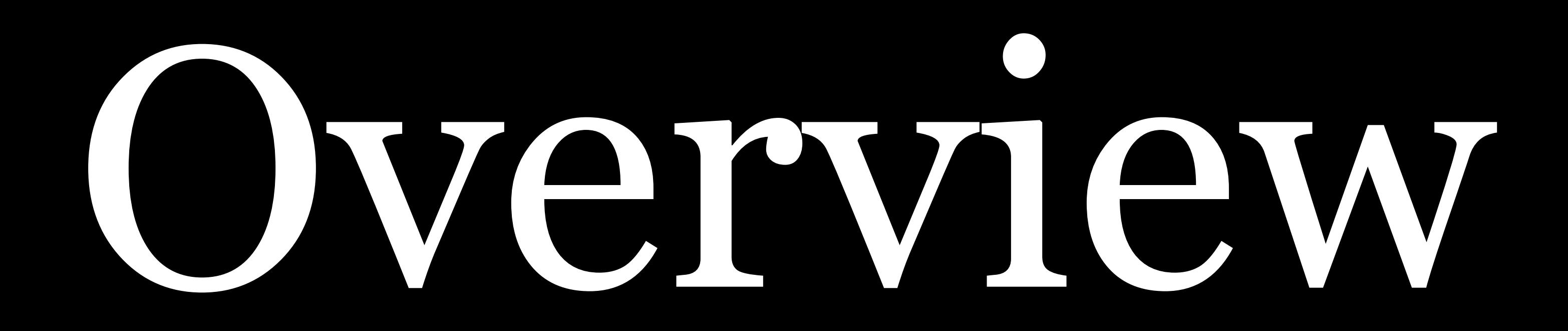

# A *media query* allows you to change how content is

presented in different media without having to change the content itself

A media query consists of… » a *media type* (a device; e.g., print or screen) » zero or more *media features* (a test for a single, specific feature of the device or browser; e.g., minwidth or orientation)

## A media query is either true (apply it!) or false (ignore

# Media queries are applied first, & *then* the rendering **C** Important!

it!)

engine applies the CSS cascade

Therefore, you want to put the media queries *after* the main rule sets

# A media query is true, so its rule sets be included

# However, the media query's rule sets come *after* the

main rule sets

Using the cascade…

2. *Specificity* is tied (if the media query's rule sets are

- 1. *Importance* is tied (it's all by an *author*)
- the same as the main rule sets)
- 3. *Order* means that the media query wins

# 2 ways to specify media queries » Link to multiple style sheets using <link>

» Within a stylesheet

# Method 1: Link to multiple style sheets

<head> <link rel="stylesheet" href="main.css">

 <link rel="stylesheet" href="print.css" media="print"> </head>

<head> <link rel="stylesheet" media="screen" href="screen.css">

 <link rel="stylesheet" media="(max-width: 800px)" href="small-screen.css"> </head>

## You probably do *not* want to link to multiple style sheets

Extra server calls

Method 2: Put the media-specific rule sets at the end of your main stylesheet

## Do this: create a single style sheet & link to it in <head>

<head> <link rel="stylesheet" href="main.css"> </head>

Put your styles for everything at the top, with specific media styles at the end

[styles for all media]

@media print { [styles for print] }

```
html {
   font-size: 16px; background: black;
}
aside {
   width: 12rem;
}
@media print {
   html {
     font-size: 12pt; background: white;
   }
   aside {
     display: none;
   }
}
```
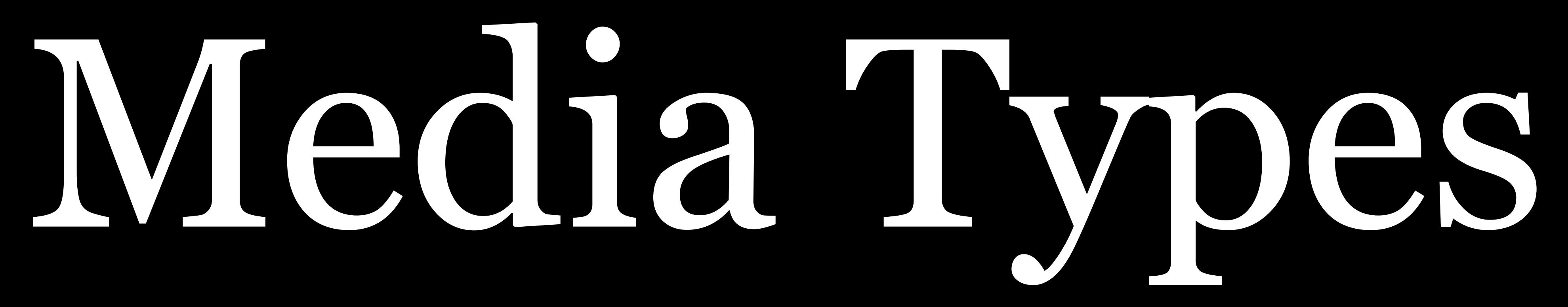

## You've been using this code

HTML 4.01 <link rel="stylesheet" type="text/css" href="main.css">

HTML5 <link rel="stylesheet" href="main.css">

## Actually,

<link rel="stylesheet" href="main.css">

is the same as

<link rel="stylesheet" href="main.css" media="all">

# Media Queries Level 4\* defines 4 media types

- » all: all media type devices (default)
- » print: printers & Print Preview
- » speech: screenreaders, not browsers (was aural) » screen: "all devices that aren't matched by print or
- speech"

\* Editor's Draft as of July 1, 2018

## Deprecated media types:

- » braille: Braille tactile feedback devices
- » embossed: paged Braille printers
- » handheld: small or handheld devices!
- » projection: projected presentations
- 
- » tv: television-type devices

» tty: fixed-pitch character grid (teletypes & terminals) DEPRECATED

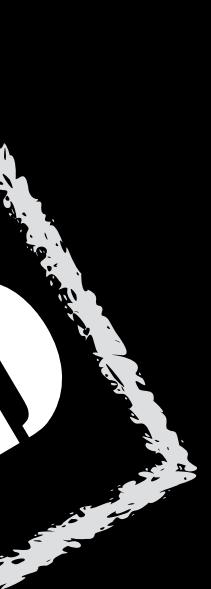

"It is expected that all of the media types will also be deprecated in time, as appropriate media features are defined which capture their important differences." —Media Queries Level 4, Editor's Draft, 1 July 2018

# Media Styles in Action

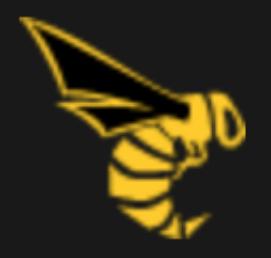

# Working together for standards<br>The Web Standards Project

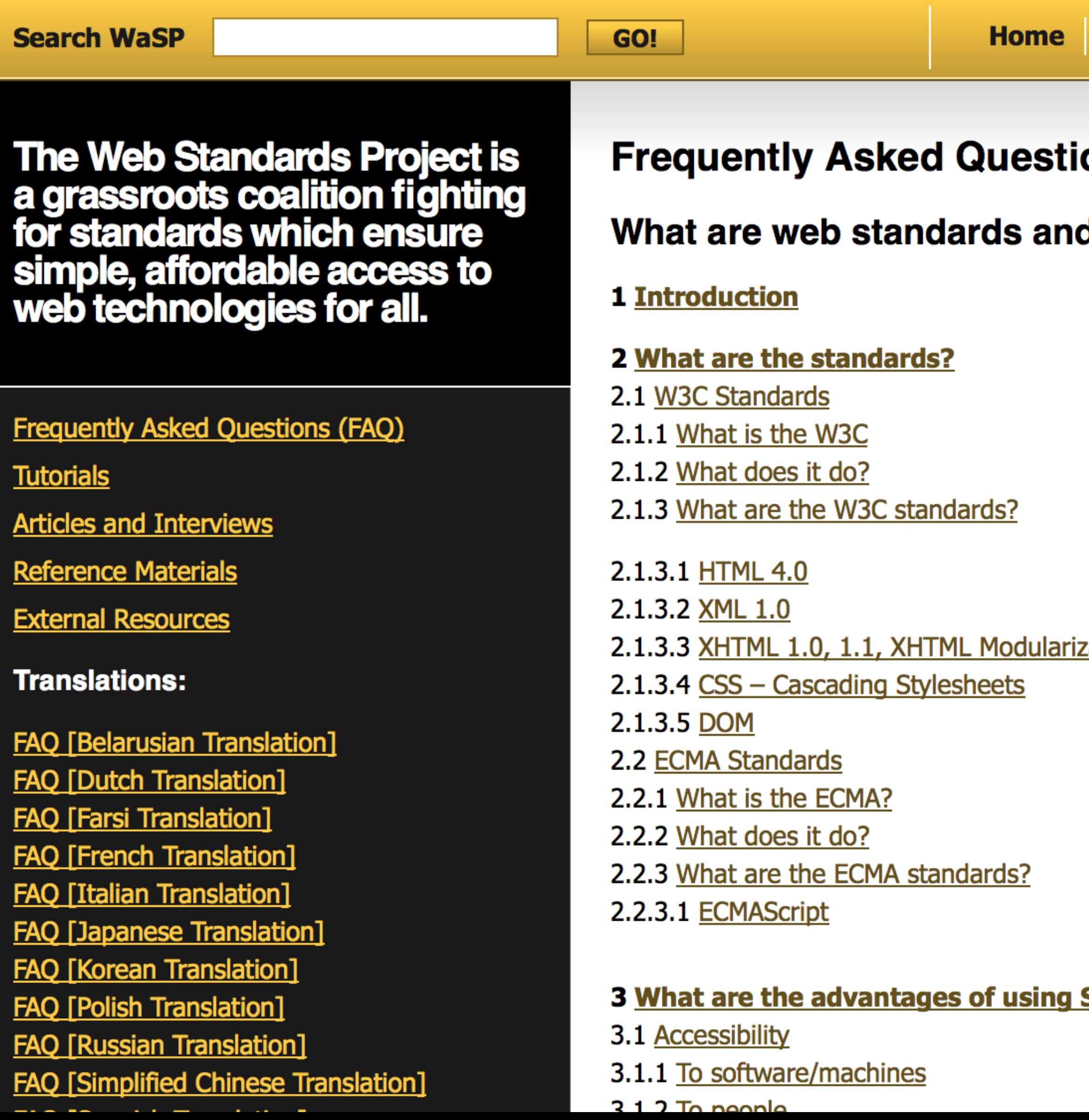

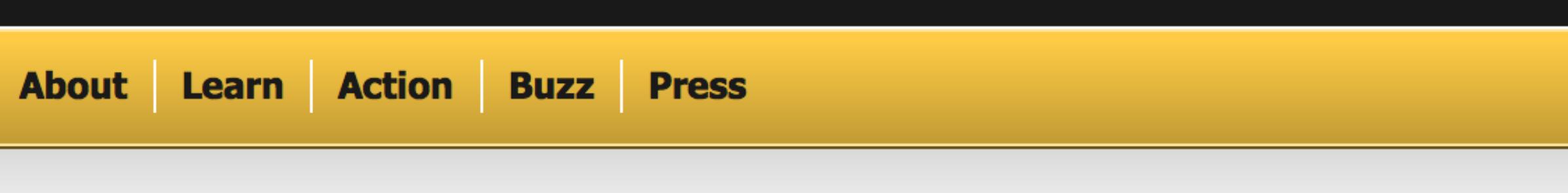

ons (FAQ)

d why should I use them?

<u>zation</u>

**Standards?** 

## Working together for standards **The Web Standards Project**

## **Frequently Asked Questions (FAQ)**

## What are web standards and why should I use them?

**1 Introduction** 

#### 2 What are the standards?

- 2.1 W3C Standards
- 2.1.1 What is the W3C
- 2.1.2 What does it do?
- 2.1.3 What are the W3C standards?
- 2.1.3.1 HTML 4.0
- 2.1.3.2 XML 1.0
- 2.1.3.3 XHTML 1.0, 1.1, XHTML Modularization
- 2.1.3.4 CSS Cascading Stylesheets
- 2.1.3.5 DOM
- 2.2 ECMA Standards
- 2.2.1 What is the ECMA?
- 2.2.2 What does it do?
- 2.2.3 What are the ECMA standards?
- 2.2.3.1 ECMAScript

#### 3 What are the advantages of using Standards?

- 3.1 Accessibility
- 3.1.1 To software/machines
- 3.1.2 To people
- 3.2 Stability

### **4 Conclusions**

## 1. Introduction

Tim Berners-Lee's dream for his invention, the World Wide Web, is a common space where users can share information to work together, to play, and to socialize (The World Wide Web, A very short personal history). As web developers, creating business, social, and educational sites, we turn this dream into reality.

But in this period of tremendous growth, the Web needs guidance to realize its full potential. Web standards are this guidance. These standards help ensure that everyone has access to the information we are providing, and also make web development faster and more enjoyable.

Standards compliance makes it easier for people with special peods to use the Web. Blind people may have to them. Deople with poor evesight may have pages rearranged and magnified for

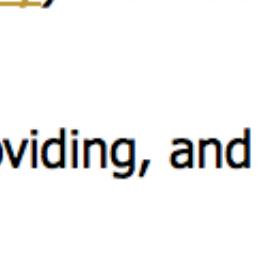

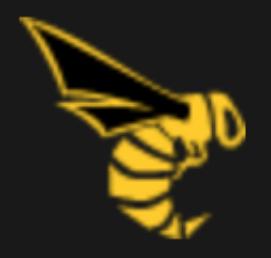

# Working together for standards<br>The Web Standards Project

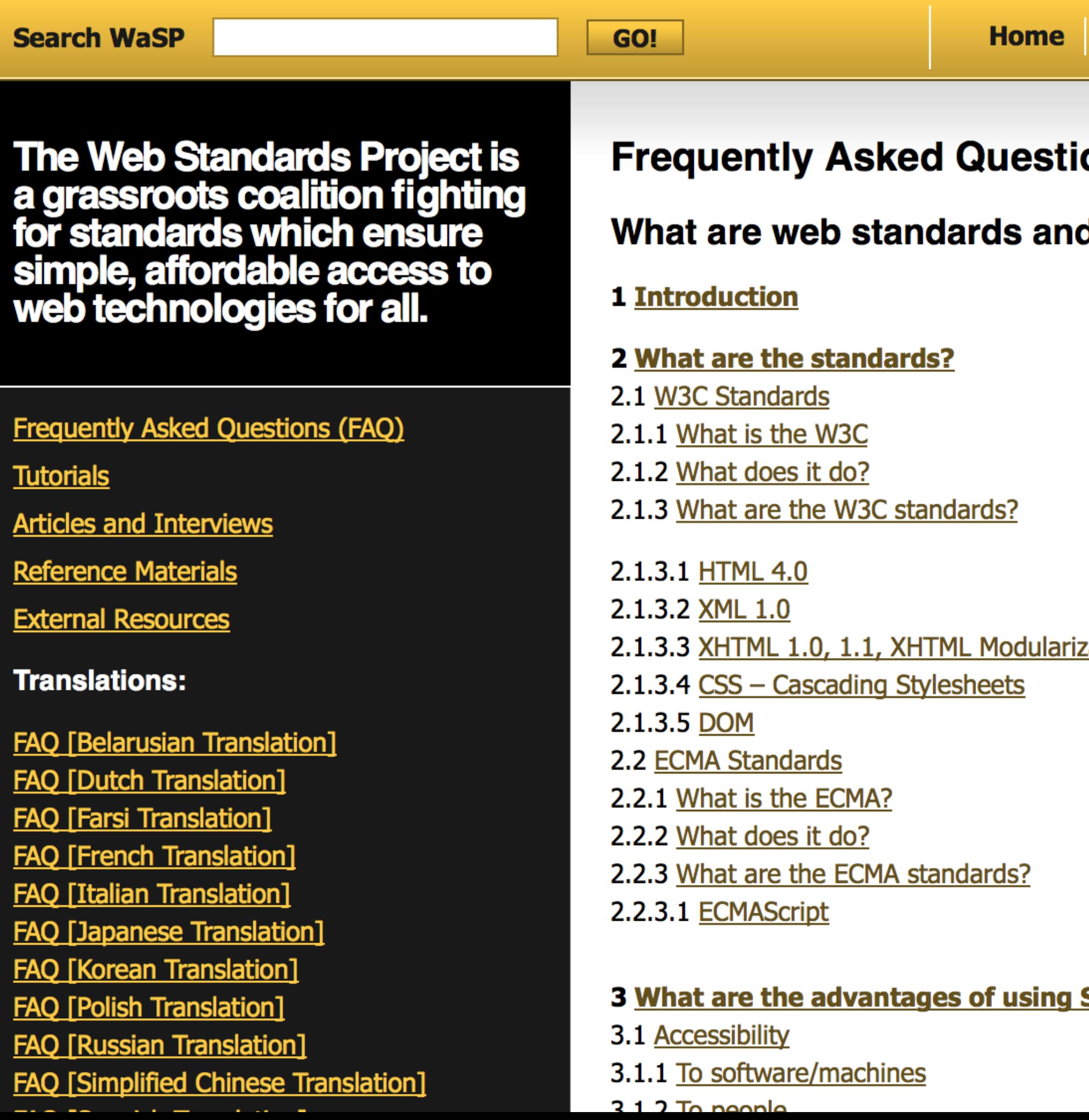

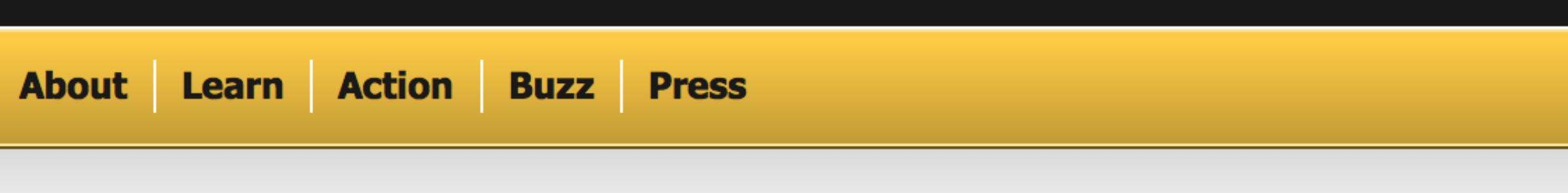

ons (FAQ)

d why should I use them?

<u>zation</u>

**Standards?** 

#### Working together for standards<br>The Web Standards Project  $\nh1>$ **Search WaSP Home** GO! The Web Standards Project is **Frequently Asked Questions (FAQ)** a grassroots coalition fighting for standards which ensure What are web standards and why should I use them? simple, affordable access to 1 Introduction web technologies for all. 2 What are the standards? 2.1 W3C Standards #content-branding is the W3C 2.1.3 What are the W3C standards? **Articles and Interviews** Reference Materials 2.1.3.1 HTML 4.0 2.1.3.2 XML 1.0 **External Resources** 2.1.3.3 XHTML 1.0, 1.1, XHTML Modularization **Translations:** 2.1.3.4 CSS - Cascading Stylesheets 2.1.3.5 DOM **FAQ [Belarusian Translation]** 2.2 ECMA Standards **FAQ [Dutch Translation]** 2.2.1 What is the ECMA? **FAQ [Farsi Translation]** 2.2.2 What does it do? **FAQ [French Translation]** 2.2.3 What are the ECMA standards? **FAQ [Italian Translation]** 2.2.3.1 ECMAScript **FAQ [Japanese Translation] FAQ [Korean Translation]** 3 What are the advantages of using Standards? **FAQ [Polish Translation]** 3.1 Accessibility **FAQ [Russian Translation]** 3.1.1 To software/machines **FAQ [Simplified Chinese Translation]**

 $212T_0$  needs

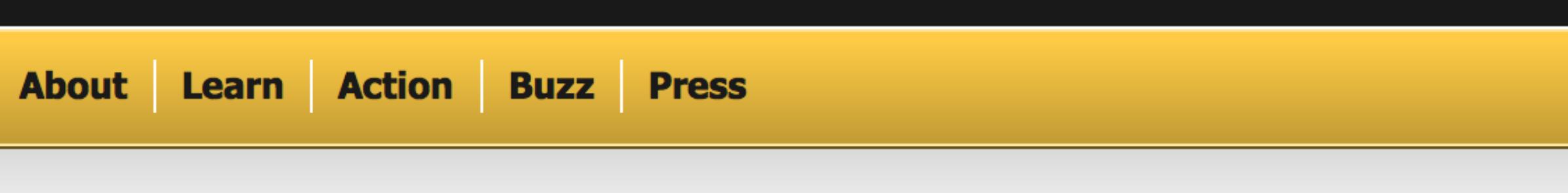

h1 {

float: left; width: 40%; margin-left: 20px; Frequently Asked Ques padding-left: 75px; background: #191919 url(/files/theme/h1.png) no-repeat 0 0; font-size: 200%;

#content-branding { border-bottom: 1px solid #fff padding: 1.5em 0; 3 What are the advantages of usir background-color: #000;

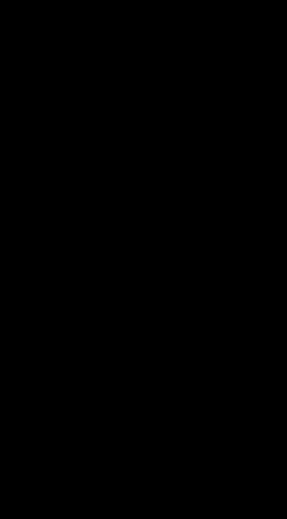

#### Working together for standards<br>The Web Standards Project  $$ **Search WaSP Hom** GO! **The Web Standards Project is** a grassroots coalition fighting for standards which ensure What are web standards a simple, affordable access to **1 Introduction** web technologies for all. 2 What are the standards? 2.1 W3C Standards #content-branding is the W3C 2.1.3 What are the W3C standards? **Articles and Interviews** } **Reference Materials** 2.1.3.1 HTML 4.0 2.1.3.2 XML 1.0 **External Resources** 2.1.3.3 XHTML 1.0, 1.1, XHTML Modul **Translations:** 2.1.3.4 CSS - Cascading Stylesheets 2.1.3.5 DOM **FAQ [Belarusian Translation]** 2.2 ECMA Standards **FAQ [Dutch Translation]** 2.2.1 What is the ECMA? **FAQ [Farsi Translation]** 2.2.2 What does it do? **FAQ [French Translation]** 2.2.3 What are the ECMA standards? **FAQ [Italian Translation]** 2.2.3.1 ECMAScript **FAQ [Japanese Translation] FAQ [Korean Translation] FAQ [Polish Translation]** 3.1 Accessibility **FAQ [Russian Translation]** 3.1.1 To software/machines **FAQ [Simplified Chinese Translation]**

- $212T_0$  needs
- }

## Working together for standards **The Web Standards Project**

## **Frequently Asked Questions (FAQ)**

## What are web standards and why should I use them?

**1 Introduction** 

#### 2 What are the standards?

- 2.1 W3C Standards
- 2.1.1 What is the W3C
- 2.1.2 What does it do?
- 2.1.3 What are the W3C standards?
- 2.1.3.1 HTML 4.0
- 2.1.3.2 XML 1.0
- 2.1.3.3 XHTML 1.0, 1.1, XHTML Modularization
- 2.1.3.4 CSS Cascading Stylesheets
- 2.1.3.5 DOM
- 2.2 ECMA Standards
- 2.2.1 What is the ECMA?
- 2.2.2 What does it do?
- 2.2.3 What are the ECMA standards?
- 2.2.3.1 ECMAScript

#### 3 What are the advantages of using Standards?

- 3.1 Accessibility
- 3.1.1 To software/machines
- 3.1.2 To people
- 3.2 Stability

### **4 Conclusions**

## 1. Introduction

Tim Berners-Lee's dream for his invention, the World Wide Web, is a common space where users can share information to work together, to play, and to socialize (The World Wide Web, A very short personal history). As web developers, creating business, social, and educational sites, we turn this dream into reality.

But in this period of tremendous growth, the Web needs guidance to realize its full potential. Web standards are this guidance. These standards help ensure that everyone has access to the information we are providing, and also make web development faster and more enjoyable.

Standards compliance makes it easier for people with special peods to use the Web. Blind people may have to them. Deople with poor evesight may have pages rearranged and magnified for

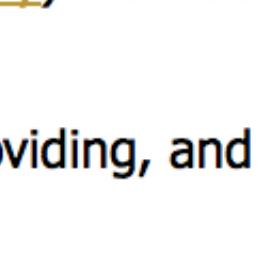

## **Working together for standards The Web Standards Project**

## **Frequently Asked Questions (FAQ)**

## What are web standards and why should I use them?

**1 Introduction** 

#### **2 What are the standards?**

- 2.1 W3C Standards
- 2.1.1 What is the W3C
- 2.1.2 What does it do?
- 2.1.3 What are the W3C standards?
- 2.1.3.1 HTML 4.0
- 2.1.3.2 XML 1.0
- 2.1.3.3 XHTML 1.0, 1.1, XHTML Modularization
- 2.1.3.4 CSS Cascading Stylesheets
- 2.1.3.5 DOM
- 2.2 ECMA Standards
- 2.2.1 What is the ECMA?
- 2.2.2 What does it do?
- 2.2.3 What are the ECMA standards?
- 2.2.3.1 ECMAScript

#### 3 What are the advantages of using Standards?

- 3.1 Accessibility
- 3.1.1 To software/machines
- 3.1.2 To people
- 3.2 Stability

## **4 Conclusions**

## 1. Introduction

Tim Berners-Lee's dream for his invention, the World Wide Web, is a common space where users can share information to work together, to play, and to socialize (The World Wide Web, A very short personal history). As web developers, creating business, social, and educational sites, we turn this dream into reality.

But in this period of tremendous growth, the Web needs guidance to realize its full potential. Web standards are this guidance. These standards help ensure that everyone has access to the information we are providing, and also make web development faster and more enjoyable.

Standards compliance makes it easier for people with special peods to use the Web. Blind people may have to them. Deople with poor evesight may have pages rearranged and magnified for

 font-family: Helvetica, Arial, sans-serif;

font-weight: bold;

h1 } }

font-size: 180%;

#content-branding { display: none;

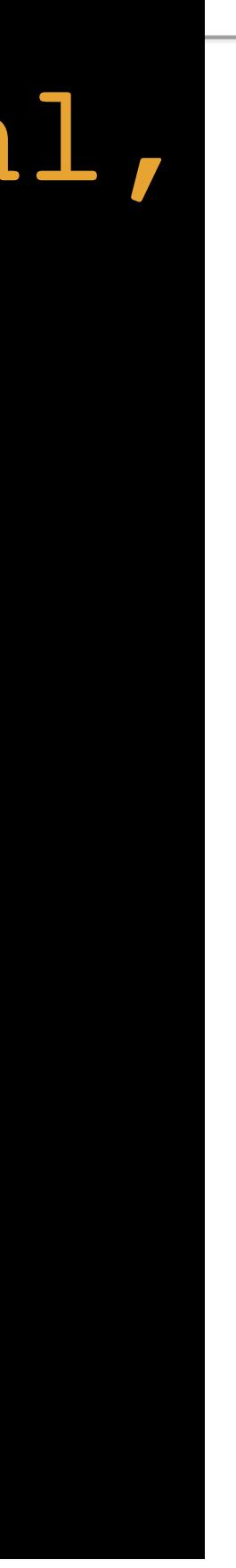

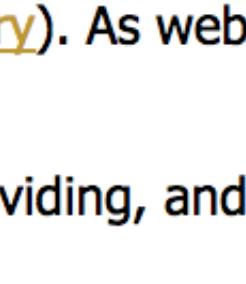

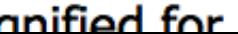

## /\* screen \*/

h1 { float: left; width: 40%; margin-left: 20px; padding-left: 75px; background: #191919 url(/files/theme/ h1.png) no-repeat 0 0; font-size: 200%;

# /\* print \*/  $h1$  { font-family: Helvetica, Arial, sans-serif; font-weight: bold; font-size: 180%; }

## /\* screen \*/

#content-branding { border-bottom: 1px solid #fff; padding: 1.5em 0; background-color: #000;

}

## /\* print \*/

## #content-branding { display: none; }

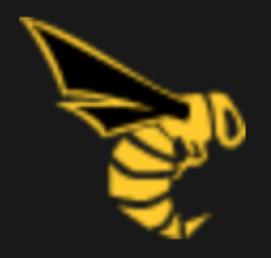

# Working together for standards<br>The Web Standards Project

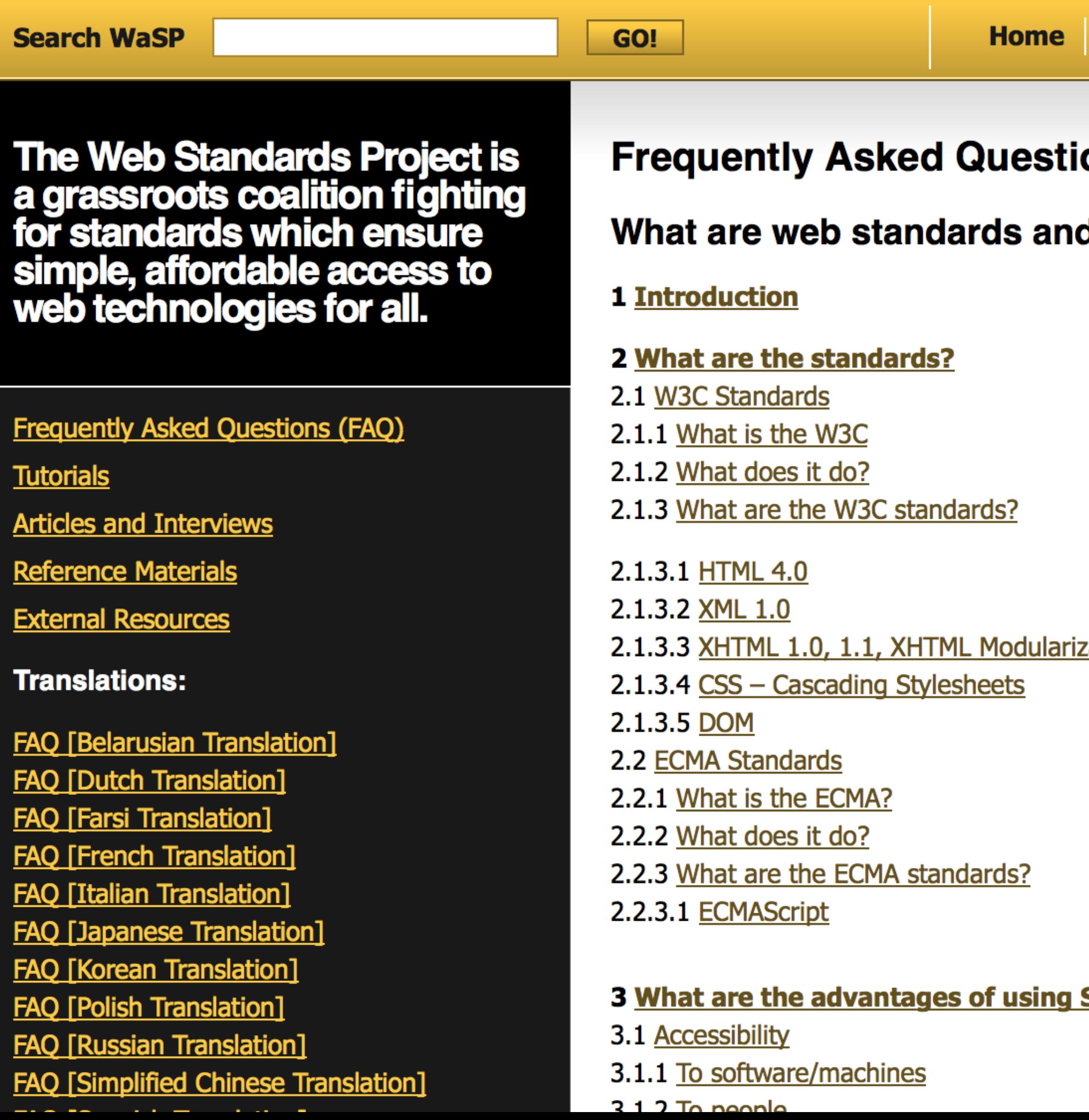

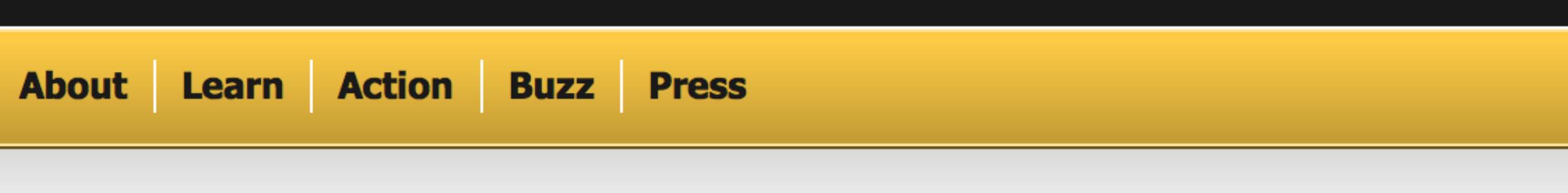

ons (FAQ)

d why should I use them?

<u>zation</u>

**Standards?** 

## Working together for standards **The Web Standards Project**

## **Frequently Asked Questions (FAQ)**

## What are web standards and why should I use them?

**1 Introduction** 

#### 2 What are the standards?

- 2.1 W3C Standards
- 2.1.1 What is the W3C
- 2.1.2 What does it do?
- 2.1.3 What are the W3C standards?
- 2.1.3.1 HTML 4.0
- 2.1.3.2 XML 1.0
- 2.1.3.3 XHTML 1.0, 1.1, XHTML Modularization
- 2.1.3.4 CSS Cascading Stylesheets
- 2.1.3.5 DOM
- 2.2 ECMA Standards
- 2.2.1 What is the ECMA?
- 2.2.2 What does it do?
- 2.2.3 What are the ECMA standards?
- 2.2.3.1 ECMAScript

#### 3 What are the advantages of using Standards?

- 3.1 Accessibility
- 3.1.1 To software/machines
- 3.1.2 To people
- 3.2 Stability

### **4 Conclusions**

## 1. Introduction

Tim Berners-Lee's dream for his invention, the World Wide Web, is a common space where users can share information to work together, to play, and to socialize (The World Wide Web, A very short personal history). As web developers, creating business, social, and educational sites, we turn this dream into reality.

But in this period of tremendous growth, the Web needs guidance to realize its full potential. Web standards are this guidance. These standards help ensure that everyone has access to the information we are providing, and also make web development faster and more enjoyable.

Standards compliance makes it easier for people with special peods to use the Web. Blind people may have to them. Deople with poor evesight may have pages rearranged and magnified for

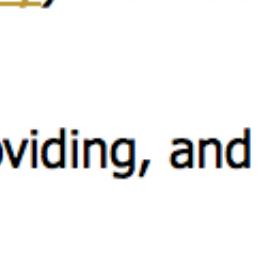

# PRO TIP

# To test print styles, use Print Preview instead of actually

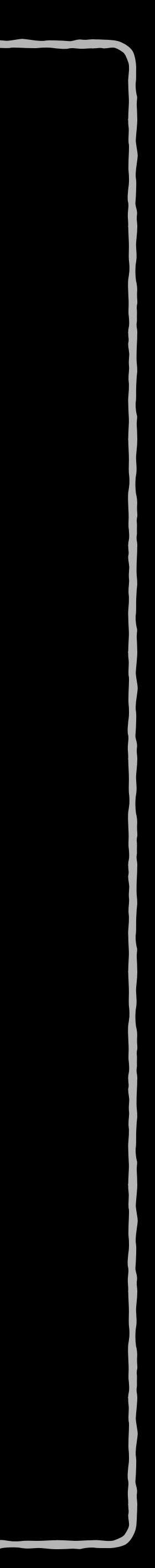

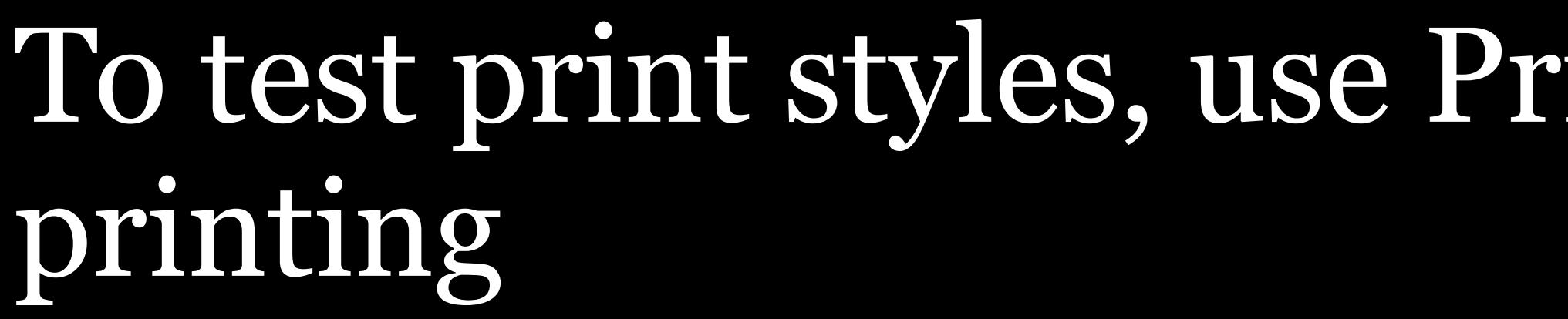

# Common Print Styles

# The following styles are *common* — a lot of print style sheets use these — but are not required

They are here to give you ideas about what you can use

html { font-size: 12pt; background-color: white; color: black; }

a[href] { color: black; text-decoration: underline; } Make all links black & underlined

a[href]::after { color: black; text-decoration: underline; content: " (" attr(href) ") "; }

When printed, <a href="http:// www.hplovecraft.com/writings/">Writings</a> looks like this:

Writings ([http://www.hplovecraft.com/](http://www.hplovecraft.com/writings/) [writings/\)](http://www.hplovecraft.com/writings/)

a[href^="#"]::after, a[href^="javascript:"]::after { content: ""; }

# Don't print links that are fragment identifiers or use the

javascript: pseudo protocol

When printed, <a href="#toc">Table of Contents </a> looks like this:

Table of Contents

h1, h2, h3 { color: black; padding-bottom: 1px; border-bottom: 1px solid black; page-break-after: avoid; break-after: avoid; }

# When printing, put a nice border under headings, & do

not allow pages to break immediately after them

h2, h3, **p**  orphans: 3; widows: 3; } info)!

## Avoid widows & orphans (see Print CSS next for more

pre white-space: pre-wrap !important; page-break-inside: avoid; break-inside: avoid; }

# When printed, allow <pre> to wrap & avoid breaking

across pages

img, tr { page-break-inside: avoid; break-inside: avoid; }

When printing, don't allow <img> or <tr> to break across pages

aside, nav, .adbanner { display: none; }

Most of your print styles will probably be *removing* things

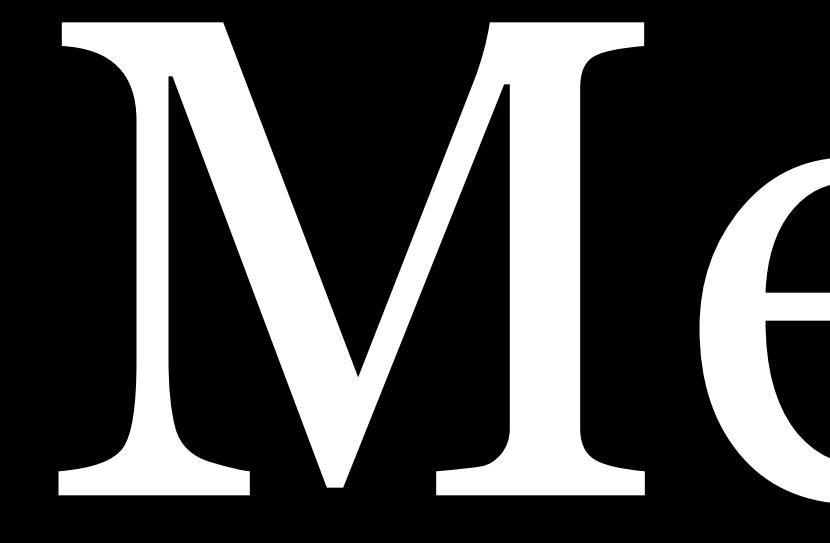

# Media Features

You limit the style sheet's *scope* based on *media features*, such as width, height, & color

## Almost all media features can be prefixed with…

» min-: greater than or equal to » max-: less than or equal to

@media (min-width: 769px) { .hamburger-nav { display: none; } }

min-width is a *media feature*

(min-width: 769px) is an *expression*

If the media (in this case, the viewport) has a min-width of 769px, then the style rules are applied to it

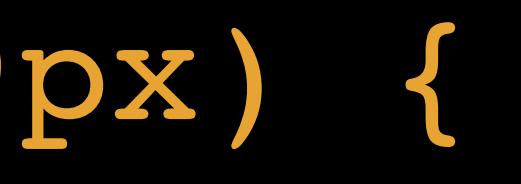

@media (orientation: portrait) { .sidebar { float: none; } }

orientation is a *media feature*

(orientation: portrait) is an *expression*

If the media (in this case, the viewport) has an orientation of portrait, then the style rules are applied to it

## @media (min-width: 700px) and (orientation: landscape) {

 … }

min-width & orientation are *media features*

and is a *logical operator* (others are not & only)

- 
- (min-width: 700px) & (orientation: landscape) are *expressions*
	-
- (min-width: 700px) and (orientation: landscape) is a *complex*

*media query* 

If the media has a min-width of 700px AND an orientation of landscape, then the style rules are applied to it

Media features are either *viewport-centric* (which we care about for responsive web design) or *device-centric* (for special cases)

## Viewport-centric

» aspect-ratio: <ratio> of horizontal pixels to

- » width: width of viewport
- » height: height of viewport
- vertical pixels of viewport
- » orientation: landscape or portrait

## Device-centric: display quality

- » resolution: pixel density of the output device (infinite or <resolution>)
- » scan: scanning process of television (interlace or progressive)
- » grid: grid device or a bitmap device (0 or 1) » update: frequency that layout can be updated (none, slow, or
- fast) 4
- axis (none, paged, optional-paged, or scroll) 4 axis (none, paged, optional-paged, or scroll) 4
- » overflow-block: treatment of potential overflow on *block* » overflow-inline: treatment of potential overflow on *inline*

4 New additions from Media Queries Level 4

## Device-centric: color media

» color: bit depth of a standard display (<integer>) » color-index: number of colors in an indexed color

- 
- display (<integer>)
- » monochrome: bit depth of monochrome display (<integer>)
- rec2020) 4

» color-gamut: range of available colors (srgb, p3, or

4 New additions from Media Queries Level 4

# Device-centric: interaction

# » pointer: primary pointing device? (none, coarse, or

# » any-pointer: any pointing device available? (none,

- fine) 4
- coarse, or fine) 4
- » hover: can primary pointing device hover over elements? (none or hover) 4
- » any-hover: can any available pointing device hover over elements? (none or hover) 4

4 New additions from Media Queries Level 4

## Device-centric

- » device-width: width of screen in pixels
- » device-height: height of screen in pixels
- to vertical pixels of screen

# » device-aspect-ratio: <ratio> of horizontal pixels

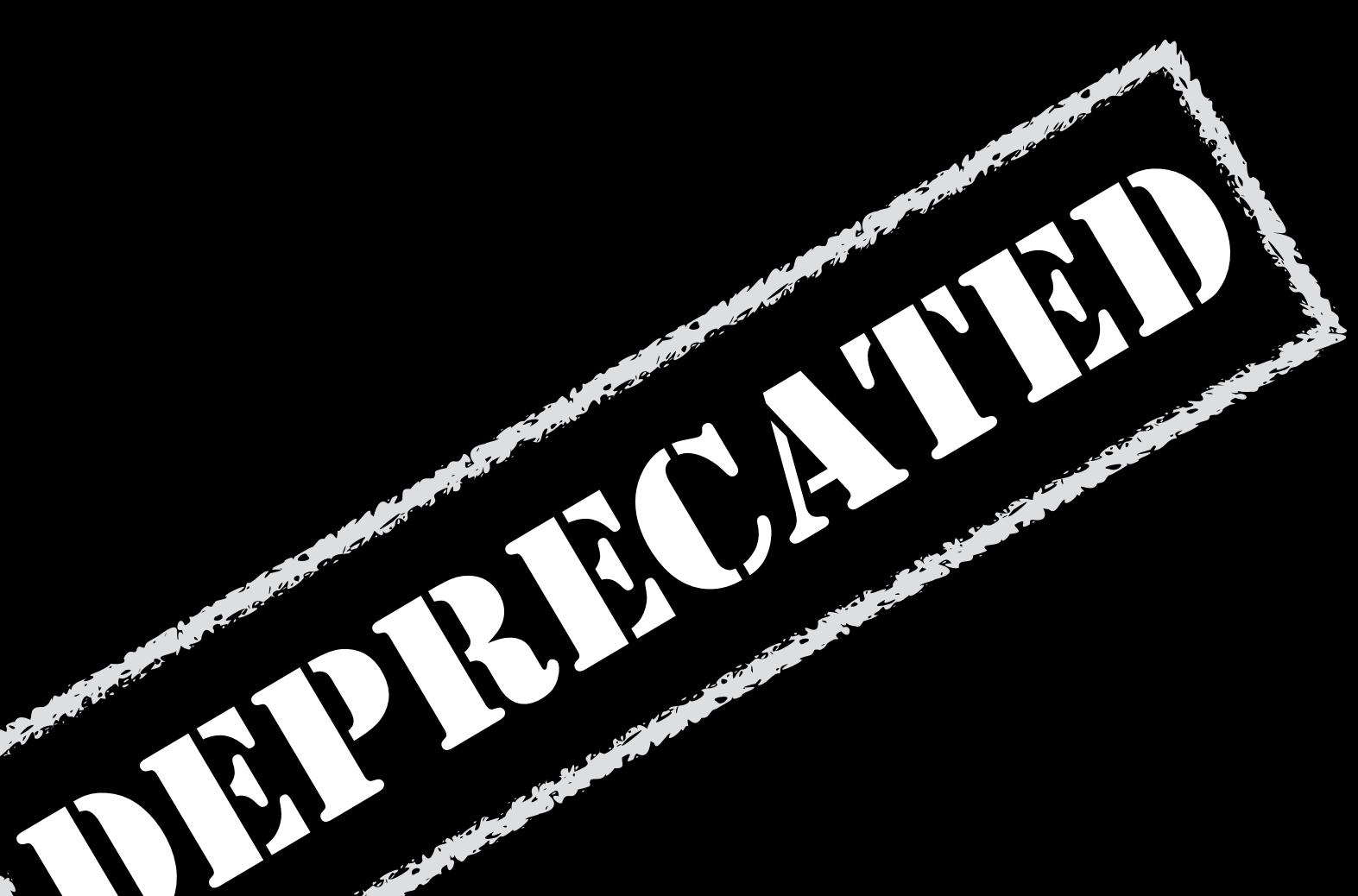

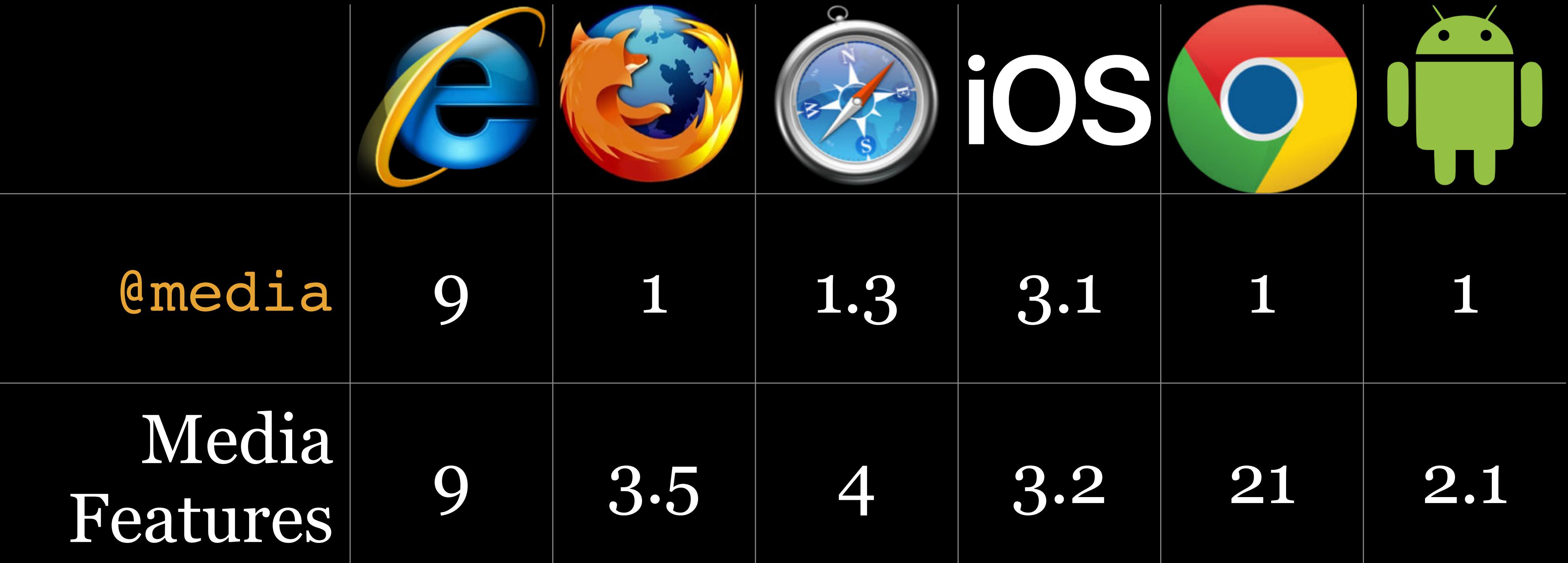

## Thank you!

scott@granneman.com www.granneman.com ChainsawOnATireSwing.com @scottgranneman

jans@websanity.com websanity.com

# Media Types & Media Features Same HTML, Different CSS

## R. Scott Granneman & Jans Carton

© 2008 R. Scott Granneman Last updated 2020-07-17 You are free to use this work, with certain restrictions. For full licensing information, please see the last slide/page.

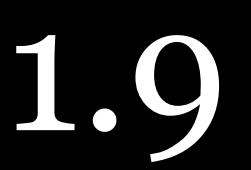

## 2020-07-17 1.9: Moved print styling from *Print CSS* to *CSS Typography*; minor fizes

2018-11-20 1.8: Changed body to html in Common Print Styles; fixed all compatibility tables; added illustrations of widows & orphans; added lots more examples to Common Print Styles; re-ordered & rewrote how to apply media queries; added note re: common print styles

2018-10-17 1.7: Updated theme to Granneman 1.5;

2018-08-21 1.6: Added that some device-centric media queries are deprecated; added Deprecated label to appropriate media types; updated theme to Granneman 1.4; minor formatting fixes; added Important to slide on media queries before cascade; speech media type doesn't support browsers; all media types will be deprecated; updated widows & orphans compatibility chart; added & re-ordered media features

2017-06-13 1.5: Minor wording changes

2015-01-16 1.4: Updated compatibility chart in Media Features

2015-01-11 1.3: Renamed Media Queries to Media Features; moved much of Overview to Media Types; added new content to Overview; made it clearer which method of specifying media queries is best; minor fixes

## 2014-12-01 1.2: Improved recommendation at end of

Overview

2014-08-01 1.1.2: Added more details on media features; corrected list of media types; more details on :right & :left

2014-05-15 1.1.1: Fixed minor errors

# Licensing of this work

This work is licensed under the Creative Commons Attribution-ShareAlike 4.0 International License.

To view a copy of this license, visit http://creativecommons.org/licenses/by-sa/4.0/.

You are free to:

» *Share* — copy and redistribute the material in any medium or format » *Adapt* — remix, transform, and build upon the material for any purpose, even commercially

Under the following terms:

*Share Alike*. If you remix, transform, or build upon the material, you must distribute your contributions under the same license as the original.

*Attribution*. You must give appropriate credit, provide a link to the license, and indicate if changes were made. You may do so in any reasonable manner, but not in any way that suggests the licensor endorses you or your use. Give credit to:

## **Scott Granneman • www.granneman.com • scott@granneman.com**

*No additional restrictions*. You may not apply legal terms or technological measures that legally restrict others from doing anything the license permits.

Questions? Email scott@granneman.com